## $\textcolor{black}{\textbf{1}}$  The solution for showing "vpn-table is full" when enabling MCE function in t he H3C S3610/5510 switches

**[岳斌](https://zhiliao.h3c.com/User/other/0)** 2009-02-09 发表

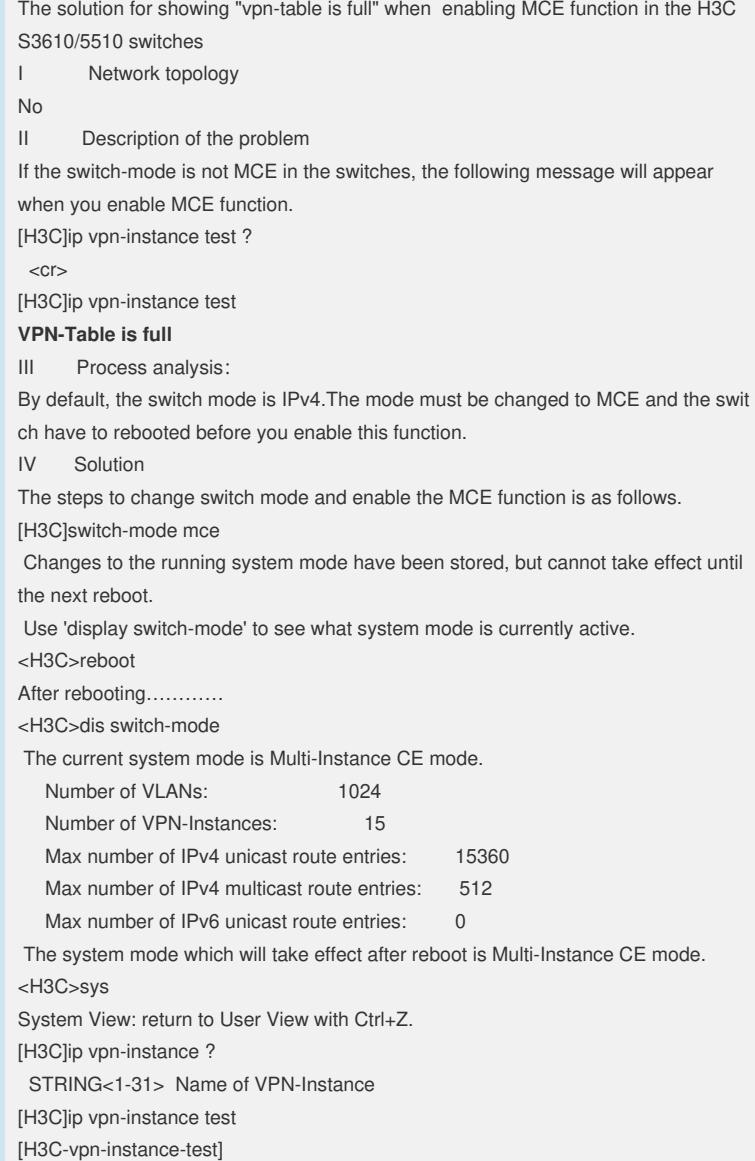